## **T000**

SAP ABAP table T8JOH\_STEPRATE\_F {Table of Step Rate Formulas in Overhead Organizer}

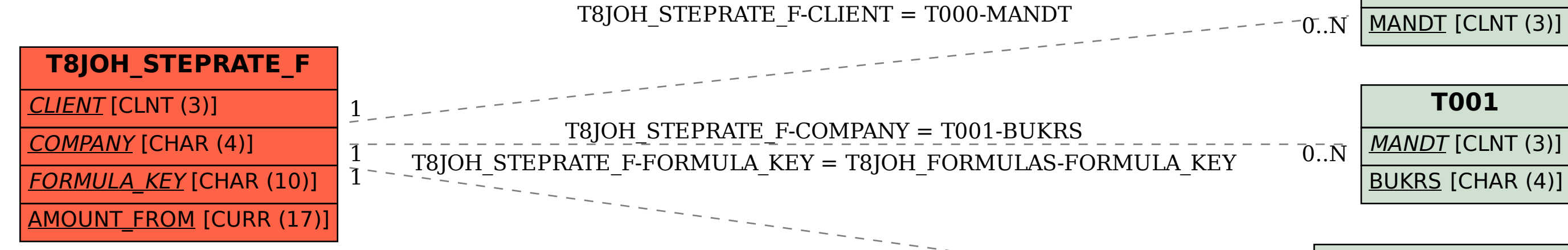

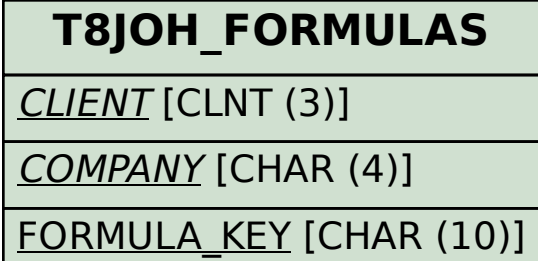

 $0.\bar{N}$